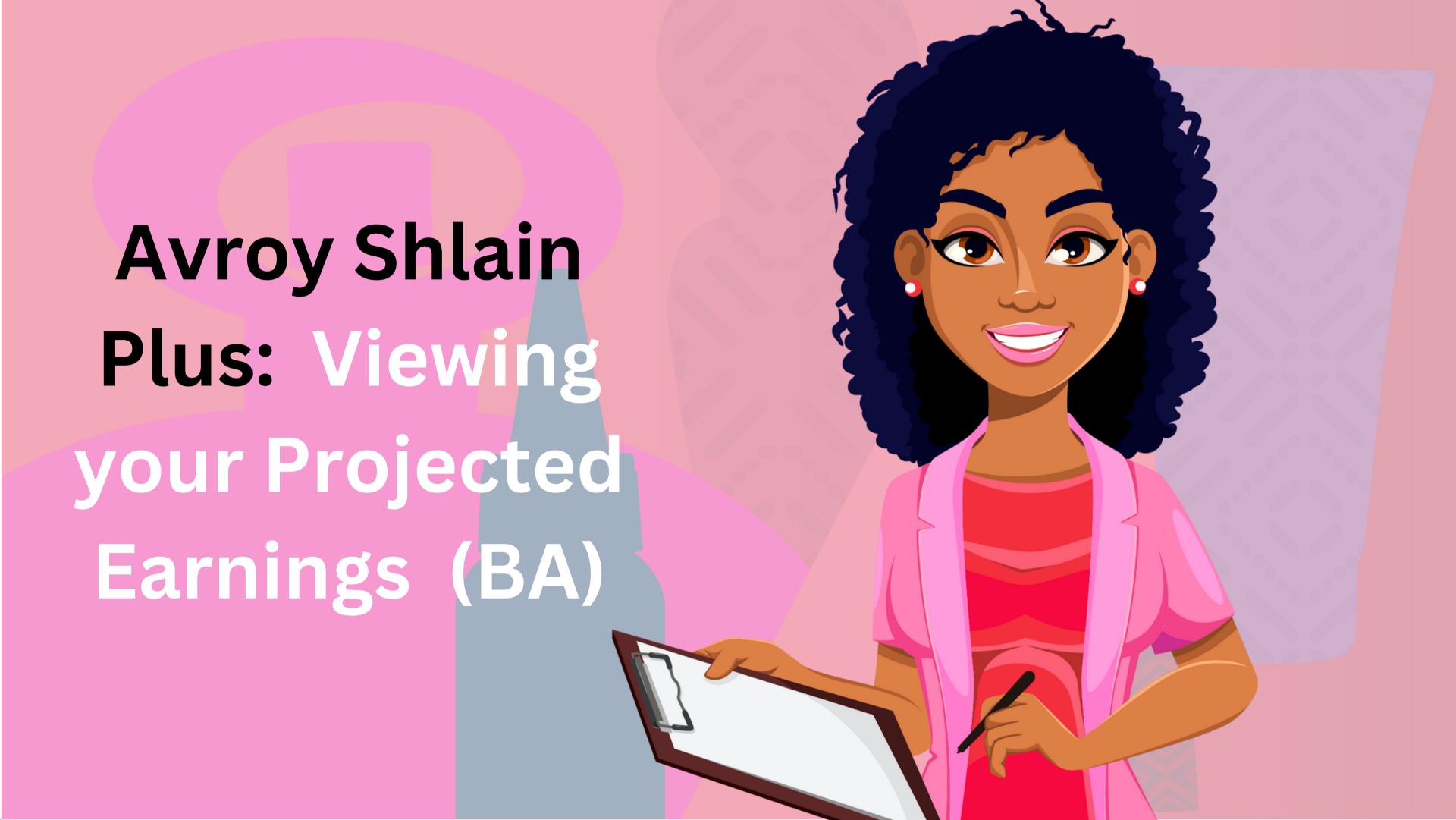

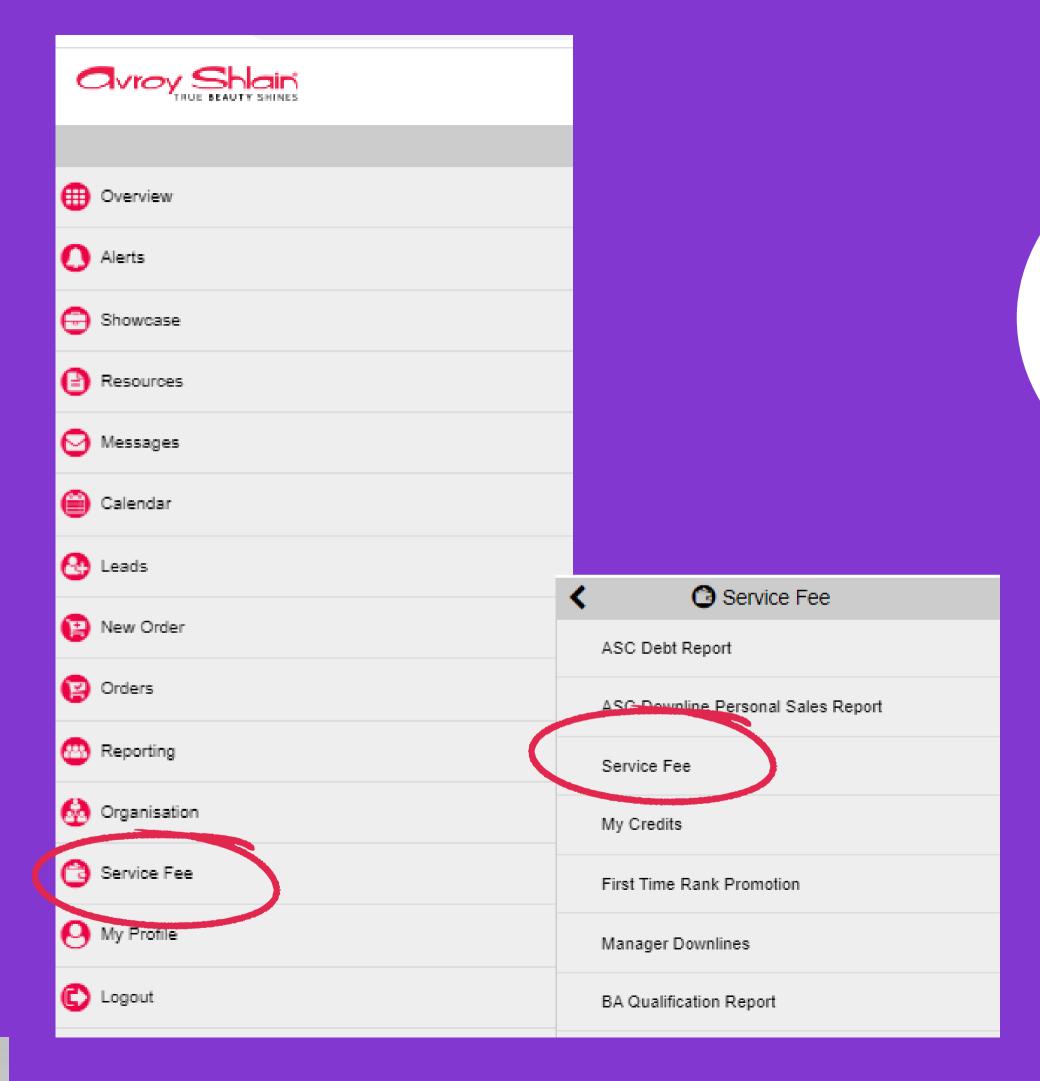

Log on to Revolution and select Service
Fee under the Service
Fee tab

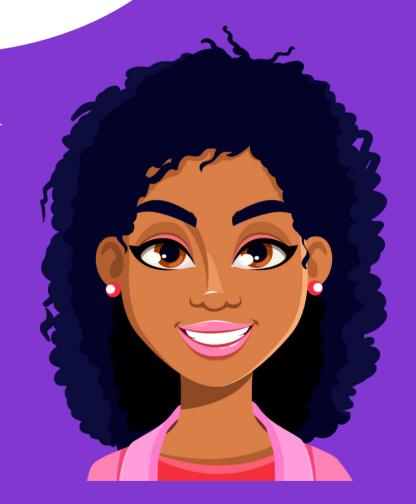

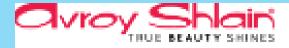

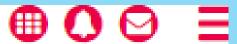

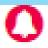

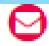

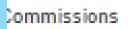

## Commissions Details

| Period     | Credit Amount | Commission Total | Total Payout Amount | Paid | Statements      |  |
|------------|---------------|------------------|---------------------|------|-----------------|--|
| May 2023   | R126,74       | R0,00            |                     |      | View Projection |  |
| April 2023 | R0,00         | R0,00            | R0,00               | Yes  | Viewressuement  |  |
| March 2023 | R0,00         | R0,00            | R0,00               | Yes  | View Statement  |  |

## Avroy Shlain

Commission Statement May 01 2023 - May 31 2023

Avroy Shlain

No. 162 Tonetti St.

Growthpoint Business Park, Stand 8

Midrand, Johannesburg

Member #: 9000000

Beauty Advisor Paid Rank: Beauty Advisor Join Date: 11/8/2022

|                    | k            |
|--------------------|--------------|
| Kuilsrivier , /580 | SOUTH AFRICA |

| Bonus Type                      | Credit<br>Amount | Payout<br>Amount |
|---------------------------------|------------------|------------------|
| BA Redeemable                   | R0,00            | R0,00            |
| &A Recruitment Bonus            | R126,74          | R0,00            |
| Group Manager Sales Bonus       | R0,00            | R0,00            |
| Junior Area Distributor Promote | ₽0.00            | ₽0.00            |

**Click View Projection and a** screen showing BA **Recruitment Bonus** will open (potential earnings)

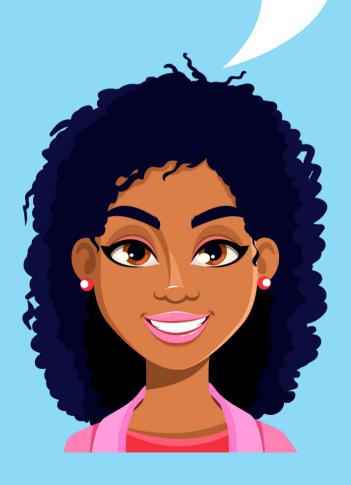

## BA Recruitment Bonus PSAV for Pay On Amount Pay On BA Percentage Cap Credits Name Bonus Rank Recruitment Level Bonus BA R1 839,20 36.78 1 999999999 2 BA R1 745,29 2 34.91 999999999 BA 1 999999999 R1 403,53 2 28.07

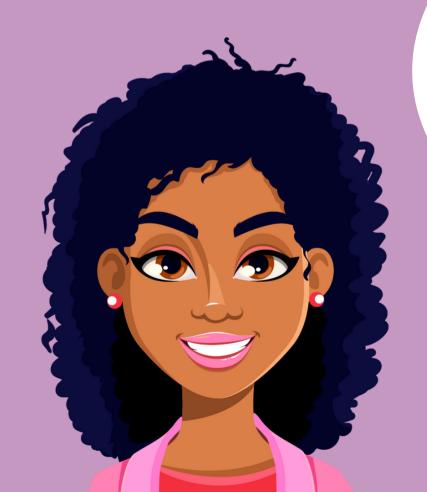

When you scroll down, you will see BA Sales, your earning percentage and actual credit value.

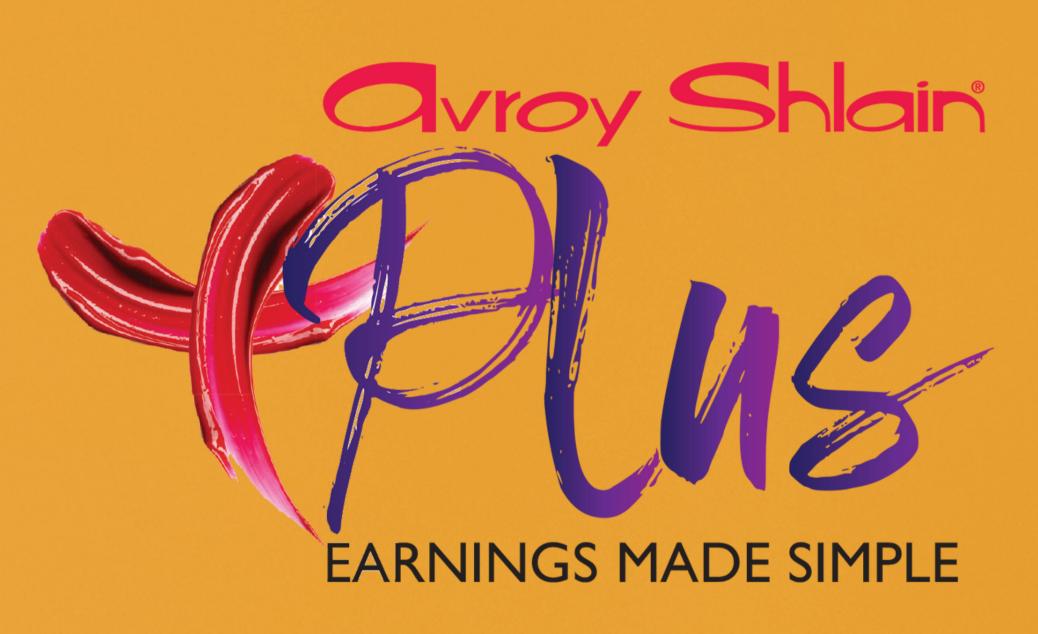

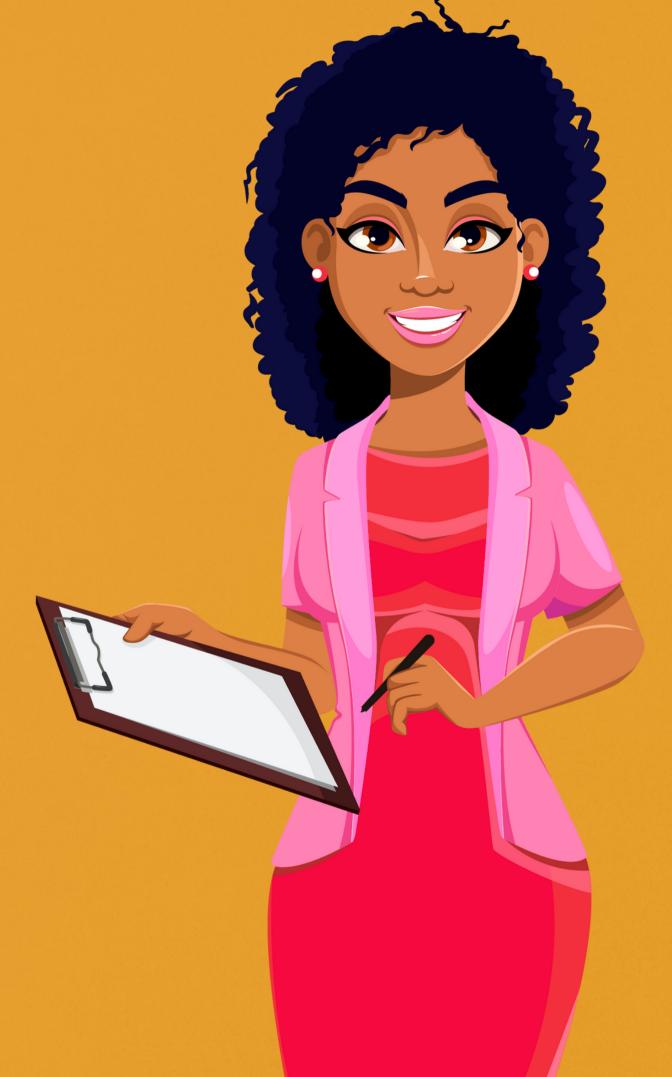